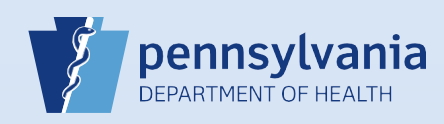

## **Updating User Accounts – License Information**

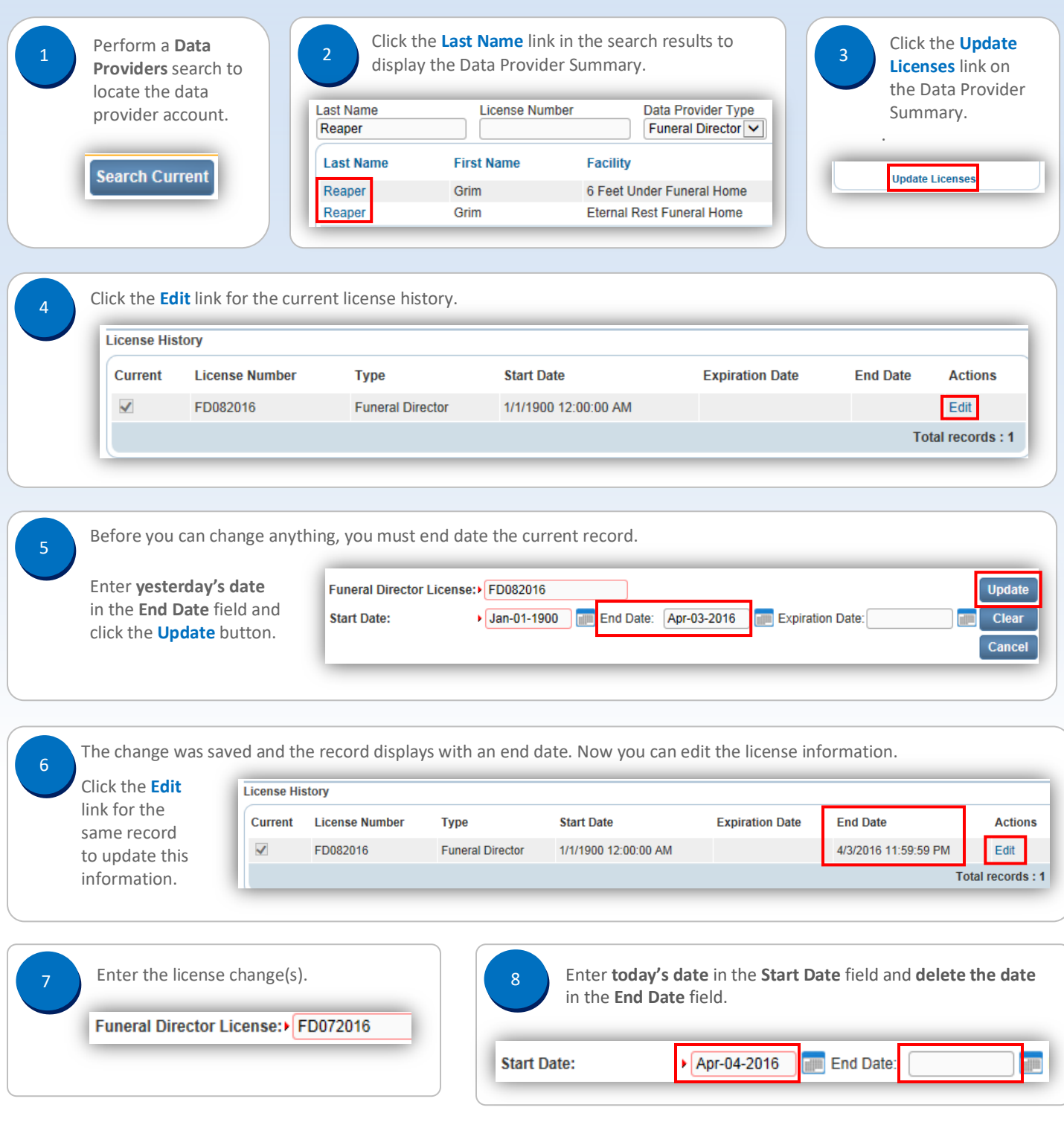

Commonwealth of PA-Department of Health detection of the commonwealth of PA-Department of Health Date: 4/15/2020<br>Bureau of Health Statistics and Registries detection of the common version 2.1 Bureau of Health Statistics and Registries

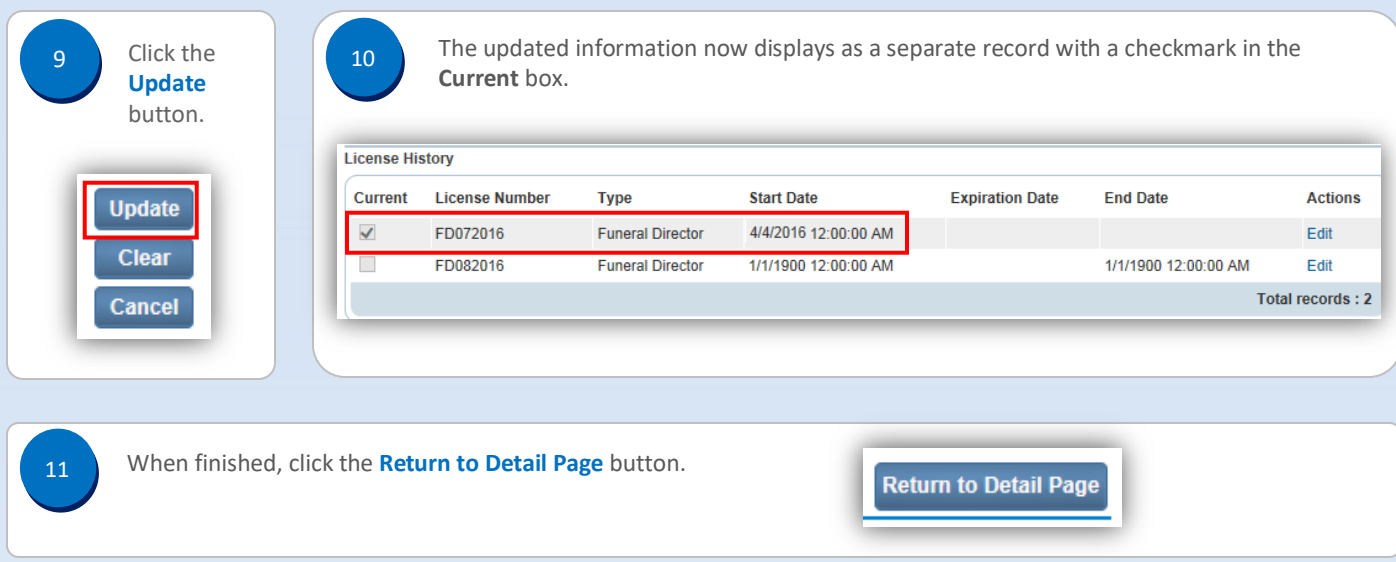